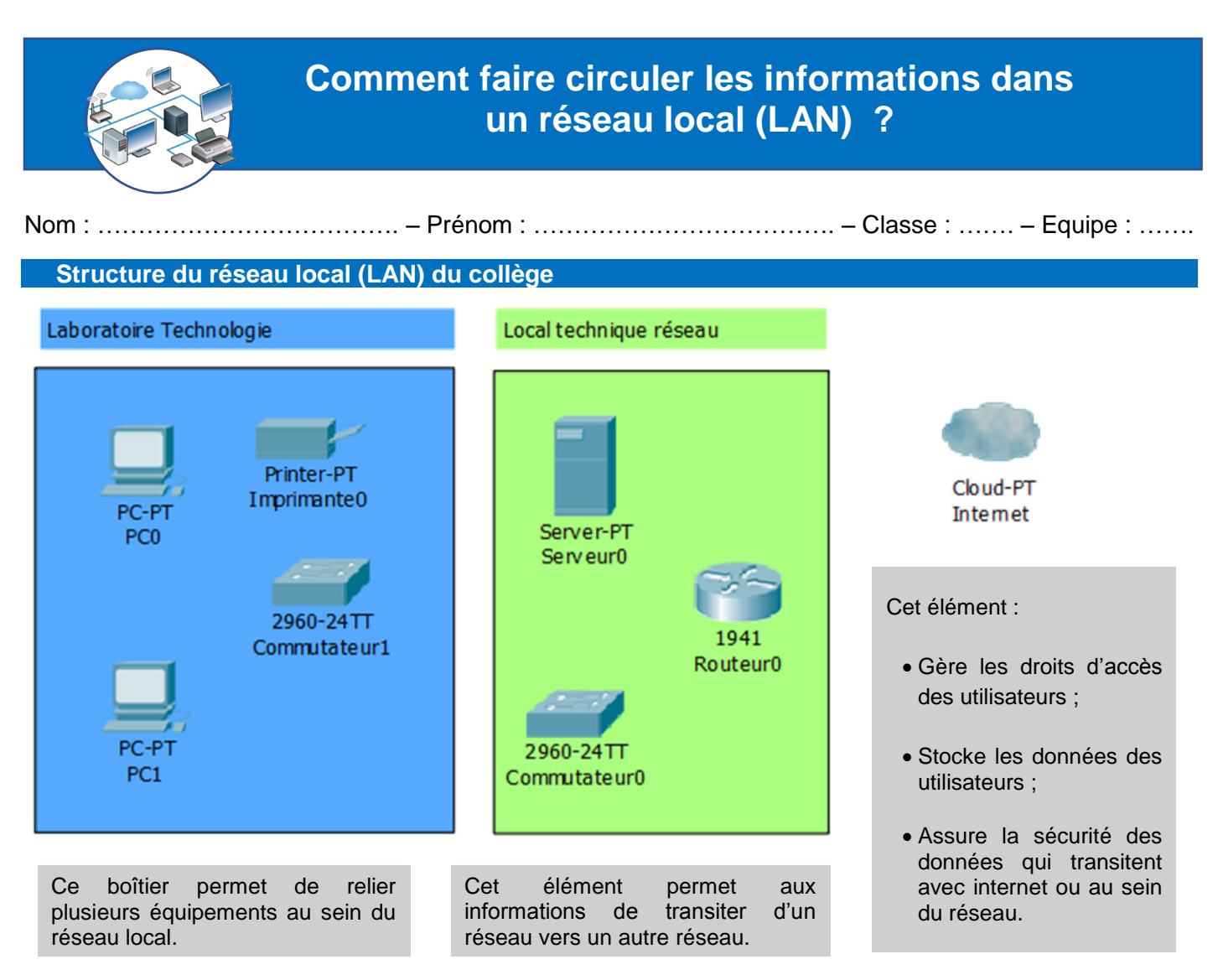

Résultat du test de communication avec le serveur après déballage et câblage des stations de travail.

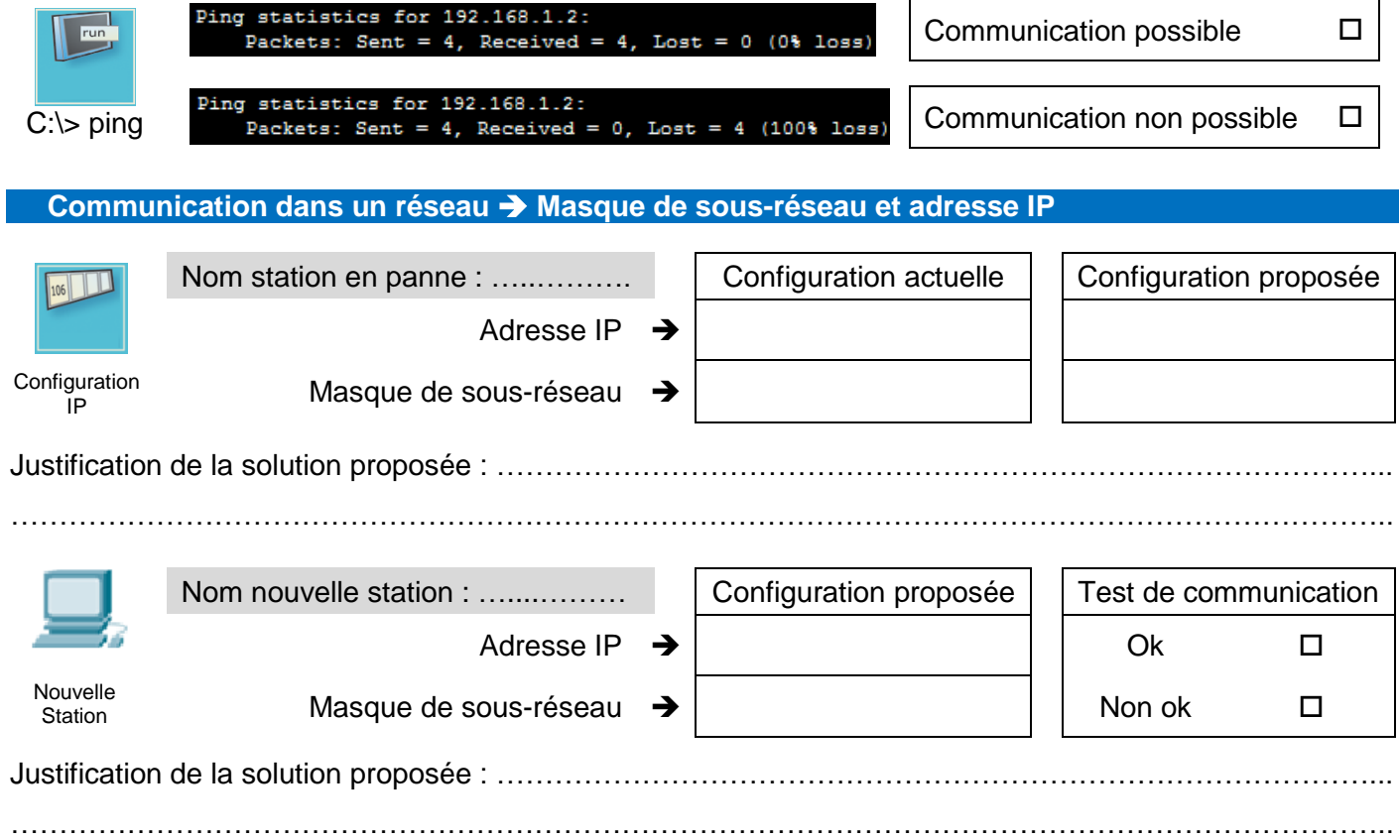